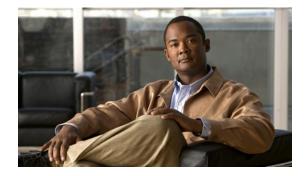

## Preface

This guide describes how to install Cisco Prime Network Registrar 8.1 on the supported operating systems: Windows, Solaris, and Linux. It is written for system administrators who will be installing the software, and assumes that you understand your site configuration and the basic steps for installing the software. For information on configuring and managing Cisco Prime Network Registrar, see the *Cisco Prime Network Registrar 8.1 User Guide*.

The guide is organized into the following chapters and appendixes:

| Chapter 1  | Overview                                                                             | Introduces Cisco Prime Network Registrar and provides critical system information that must be read before installing the software.                          |
|------------|--------------------------------------------------------------------------------------|----------------------------------------------------------------------------------------------------|
| Chapter 2  | Installing and<br>Upgrading Cisco<br>Prime Network<br>Registrar                      | Describes how to install or upgrade Cisco Prime Network<br>Registrar; and how to uninstall it, stop and start servers, and<br>troubleshoot the installation. |
| Chapter 3  | Installing and<br>Upgrading Cisco<br>Prime Network<br>Registrar Virtual<br>Appliance | Describes how to install or upgrade Cisco Prime Network<br>Registrar Virtual Appliance.                                                                      |
| Appendix A | Performing a Silent<br>Installation                                                  | Explains how to perform a silent installation, upgrade, or uninstallation of the Cisco Prime Network Registrar product.                                      |
| Appendix B | Lab Evaluation<br>Installations                                                      | Explains how to install, upgrade, or uninstall Cisco Prime<br>Network Registrar if it is being used in a lab environment.                                    |
| Appendix C | About Cisco Prime<br>Network Registrar<br>SDK                                        | Explains how to install the Cisco Prime Network Registrar SDK and details the compatibility considerations.                                                  |
| Appendix D | Enhancing Security<br>for Web UI                                                     | Explains how to enhance the security level for Web UI.                                                                                                    |

## **Cisco Prime Network Registrar Documentation**

The Cisco Prime Network Registrar 8.1 documentation set consists of:

- Cisco Prime Network Registrar 8.1 Release Notes
- Cisco Prime Network Registrar 8.1 User Guide
- Cisco Prime Network Registrar 8.1 Quick Start Guide
- Cisco Prime Network Registrar 8.1 Installation Guide
- Cisco Prime Network Registrar 8.1 Command Reference Guide
- Cisco Prime Network Registrar 8.1 Documentation Guide
- Cisco Prime Network Registrar 8.1 Third Party and Open Source Licenses and Notices
- Online help as part of the Cisco Prime Network Registrar web UI application.

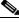

Note

We sometimes update the printed and electronic documentation after original publication. Therefore, you should also review the documentation on Cisco.com for any updates.

The Cisco Prime Network Registrar documentation varies based on the type of Cisco Prime Network Registrar that you are using. See Figure 1 on page vi to find out which document you should refer:

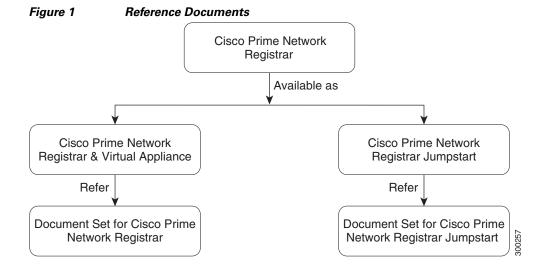

The following are links to the documentation for each type of installation:

- Cisco Prime Network Registrar 8.1 documentation: http://www.cisco.com/en/US/products/ps11808/tsd\_products\_support\_series\_home.html
- Cisco Prime Network Registrar Jumpstart 8.0 documentation: http://www.cisco.com/en/US/products/ps11945/tsd\_products\_support\_series\_home.html

## **Obtaining Documentation and Submitting a Service Request**

For information on obtaining documentation, submitting a service request, and gathering additional information, see the monthly *What's New in Cisco Product Documentation*, which also lists all new and revised Cisco technical documentation, at:

http://www.cisco.com/en/US/docs/general/whatsnew/whatsnew.html

Subscribe to the *What's New in Cisco Product Documentation* as an RSS feed and set content to be delivered directly to your desktop using a reader application. The RSS feeds are a free service. Cisco currently supports RSS Version 2.0.